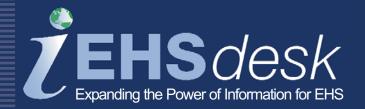

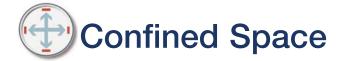

Web  $EHSdesk^{TM}$  provides a fully integrated suite of web-based software applications designed to support administrative, operational, and business process information management associated with Environment, Health, and Safety (EHS).

The Confined Space (CS) application provides a way to determine if an area within a facility is a confined space (as defined by regulation) as a result of limited access, special inspection, cleaning or permitting requirements. CS allows you to document hazards, controls (including personal protective equipment required for both entry and rescue), and a rescue plan. The OSHA standard assessment question answers are retained to document the rationale for declaring a location either "confined" or "permit-required." In addition, location entry events can be tracked with printed permits.

# **Features and Functionality**

- Confined Space Worksheet to help gather data
- Confined space inventory includes location detail properties (e.g., dimensions, location type)
- Simple OSHA questionnaire guides the user with confined space/permit-required status automatically determined based on question responses
- Information for areas not identified as a confined space may be retained and referenced as needed

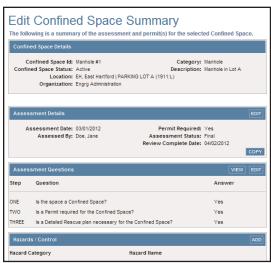

Confined Space Summary

- A confined space may be associated with multiple hazards (e.g., electrical, mechanical) as well as controls (e.g., personal protective equipment) for entry and rescue purposes
- Rescue plan documented
- Typical users include EHS Professionals and Facilities and Services Personnel

### **Benefits**

- Documents and manages confined space/location profile information using a consistent process
- Provides proof that a non-confined space location was assessed for regulatory requirements
- Facilitates the planning for and documentation of confined space entry
- Simplifies and facilitates the permitting process
- Acts as a safety reference tool

| Edit Confined Space Assessment - Questions                                                                                                  |
|----------------------------------------------------------------------------------------------------|
| Step ONE                                                                                                    |
| Is the space a Confined Space?                                                                                                    |
| If you answer "Yes" to the following three questions, the space is a CONFINED SPACE. Proceed to Step TWO; otherwise STOP.                   |
| Question 1 of 14                                                                                                    |
| Is the space large enough and so configured that an employee can bodily enter and perform assigned work?  Yes No Comment:  Question 2 of 14 |
| Does the space have limited or restricted means of entry or exit?  Yes  No  Comment:                                                        |

Confined Space Assessment Questions

## Reports

- Ad hoc reporting is available using a flexible search with multiple filters; query results can be printed or saved to an Excel™ or Acrobat™ format
- Confined Space Summary Report is available displaying all related data for a location
- Confined space assessment status readily available to view all locations and associated assessment statuses

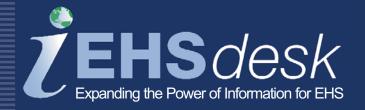

# **Integration Points**

 Training Management - links to a list of trained permit writers, entrants, attendants, and rescuers

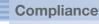

Facilitates compliance with 29 CFR 1910.146

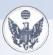

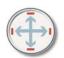

# **Process Flow**

### **Administrator**

Initial Setup
Establish Locations;
establish users and user
permission level

Application Setup Load confined spaces; establish Value Lists

#### Assessor

Print & Complete Worksheet

Add Assessment to Database

Answer Assessment Questions

Determine if the location is a confined space and if it requires a permit

**Identify Hazards** 

Identify Controls/PPE

**Attach Pictures** 

Print & Post Confined Space Report

Permit Writer
Complete Permit Log

Generate Permit

### Confined Space Summary Report Confined Space Details Confined Space Id: Manhole #1 Category: Manhole Location: EH, East Hartford||PARKING LOT A (1911:L) Area: North side of lot Comments: Assessment Details Assessment Date: 09/30/2011 Permit Required: Yes Assessed By: Doe, Jane Dimensions: Typical Related Equipment Id: Entry Reason: Cleanouts and Maintenance Atmospheric Testing Method: Rescue Plan: Notify Security prior to entry. Entrant must wear body harness with a line connected to the tripod winch. Make sure harness is section to the line on tripod. Declassify Date: Declassified By: Declassify Reason: Questions - Step ONE Is the space large enough and so configured that an employee can bodily enter and perform assigned work? Yes Comments: Does the space have limited or restricted means of entry or exit?

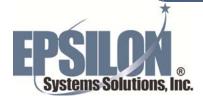

Is the space not designated for continuous employee occupancy?